# Desenvolvimento de Sistemas Software LEI -  $3^{\rm o}$ ano

Ficha Prática - Diagramas de Classe

2008/09

Para os exercícios abaixo propostos analise os enunciados e crie os respectivos diagramas de classe. Utilize um ambiente de edição de modelos UML, para a criação dos diagramas. Sugere-se a utilização da ferramenta Visual Paradigm.

### 1 Sistema Avaliação de Trabalhos

Considere o código Java de que a seguir se apresentam os esqueletos das classes.

```
interface EstaEMesmoSoParaOTeste {
   void bla();
}
abstract class Pessoa {
  private String nome;
   abstract void setNome(String n); }
class Aluno extends Pessoa implements EstaEMesmoSoParaOTeste{
  private Grupo m_g;
   private int numAluno;
   private int notaTeo;
   private int bounsPrat;
   void regista(Grupo g) {...};
}
class Grupo {
  private int cod;
  private int nota;
  private ArrayList<Entrega> entregas;
   void addEntrega(Entrega e) {...}
}
class Entrega implements EstaEMesmoSoParaOTeste{
  private Date data;
  private int nota_docente;
  private Aluno avaliador;
  private int nota_avaliador;
   private String comentarios;
}
class Docente extends Pessoa implements EstaEMesmoSoParaOTeste{
  private int cod;
}
```

```
class SGT {
  private Docente responsavel;
  private ArrayList <Docente> docentes_praticas;
  private TreeMap <Integer,Aluno> alunos;
  private ArrayList <Grupo> grupos;
   void getNotaAluno(int codAluno) {...}
}
```
Analise o código e apresente o correspondente **Diagrama de Classes**, procurando ser o mais exaustivo possível na identificação dos relacionamentos entre as classes.

## 2 Empresa de Transportes

Considere o diagrama de classes apresentado na figura, que representa uma solução para uma empresa de transportes públicos:

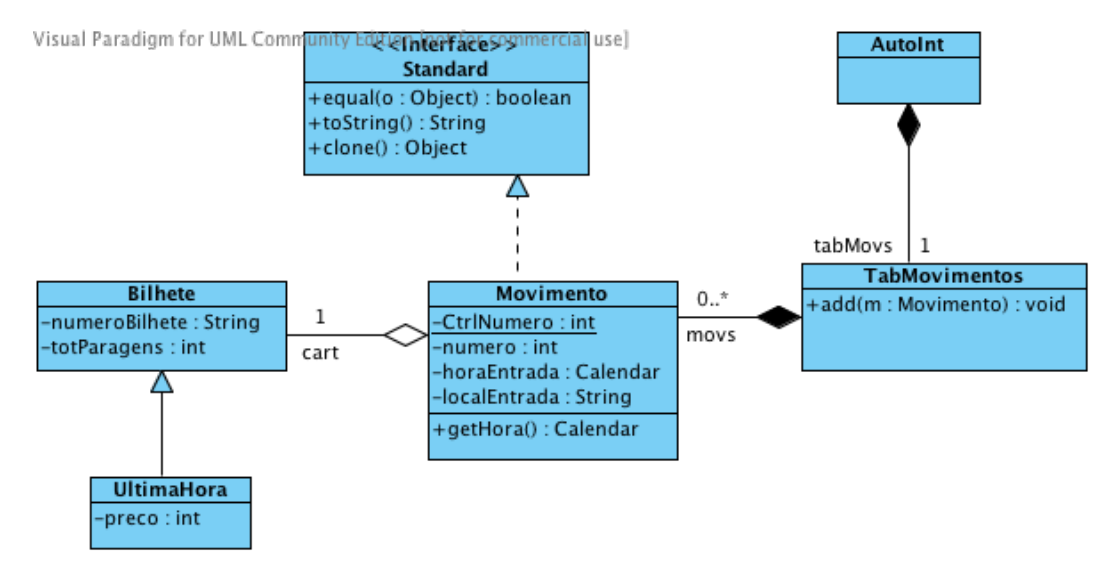

- 1. Considerando o diagrama de classes da figura, escreva um Diagrama de Sequência para o método ArrayList<String> comTantasParagens(int n), da classe AutoInt, que determina a lista dos códigos de todos os bilhetes que fizeram viagens com um número de paragens igual ao valor n dado como parâmetro.
- 2. Escreva um Diagrama de Sequência para o método ArrayList inicioEm(String local), da classe AutiInt, que determina a lista de todos os bilhetes que fizeram viagens com início num dado local.

## 3 Mediateca

Considere que lhe é pedido o desenvolvimento de um Sistema de Informação para uma Mediateca Digital (uma biblioteca multimédia). O sistema deverá permitir registar informação relativa aos vários tipos de documentos. Todos os documentos deverão possuir um número de registo que os identifica, bem como um nome, uma descrição, uma classificação etária ( $>0$ ,  $>6, >12, >16, >18$ ) e o endereço do ficheiro que contém o documento.

O sistema deverá ainda permitir acesso aos documentos (para tal todos os documentos deverão possuir um método play que permita a sua visualização/audição). Nesta fase vão apenas ser considerados três tipos de documento (mp3 para documentos áudio; png para documentos visuais; mpeg para documentos audiovisuais). A solução proposta deverá facilitar a adição de novos tipos de documento em fase posterior.

Para permitir referências cruzadas entre documentos, cada documento deverá possuir uma lista de referências para outros documentos no sistema (para ter a possibilidade de registar documentos associados ou semelhantes).

O sistema dever´a contemplar dois tipos de utilizadores: utentes e administradores. Todos os utilizadores possuem um nome de utilizador e uma senha de acesso. Para cada utente dever´a ser registado o seu nome e morada, bem como a sua data de nascimento.

Os utentes utilizam o sistema para procurar e consultar documentos. A procura é efectuada indicando uma frase chave, a consulta é efectuada indicando o número do registo do documento (esse número poderá ser obtido através de uma procura). No entanto, o acesso a um documento só é permitido se a classificação etária do documento não for incompatível com a idade do utente.

Os utentes podem ainda propor novos documentos para inclus˜ao na Mediateca. Nesse caso a proposta é registada e fica pendente de aprovação por um administrador.

Os administradores fazem a gestão da informação no sistema, pelo que podem adicionar e remover utentes, bem como adicionar e remover documentos. E ainda incumbência dos administradores aceitar (ou n˜ao) os documentos propostos pelos utentes. Caso o documento seja aceite, o administrador deverá atribuir-lhe uma classificação etária.

### 4 Sistema de suporte a conferências

Considere a seguinte descrição de um sistema para gestão de submissões a conferências a ser instalado na secretaria do departamento de informática:

O software deverá suportar todo o processo de gestão da informação necessária ao correcto processamento das submissões às conferências.

Sobre cada conferência deverá ser registado o seu título, data de realização (início/fim), lista dos organizadorese e lista das submissões.

De momento, deverão ser considerados dois tipos de submissões: artigos completos e artigos curtos. Todas as submissões possuem obrigatoriamente um código atribuido automaticamente pelo sistema, um título, uma lista de autores, o endereço do ficheiro onde ela est´a armazenada e uma tabela associando a cada um dos revisores da submissão a classificação por ele atribuida (de 1 a  $5 - 0$  caso ainda não tenha sido atribuida uma classificação). Os artigos completos possuem, ainda, uma lista de temas e um resumo. E previsível que outros tipos de submissões venham a ser consideradas.

Tanto os organizadores das conferências, como os revisores e os autores das submiss˜oes devem estar, obrigatoriamente, registados como utilizadores do sistema. Os utilizadores são identificados pelo seu endereço de email. Deverá ainda ser guardada informação relativa ao seu nome e à sua instituição de origem. O sistema deverá manter uma tabela de todos os utilizadores registados no sistema.

Para além de permitir o registo de novos utilizadores, conferências e submissões, o sistema deverá permitir a seguinte funcionalidade:

- $\bullet$  Determinar a lista ordenada por classificação das submissões a uma dada conferência;
- Determinar a lista dos emails dos revisores que ainda n˜ao enviaram as suas revisões para uma dada conferência.